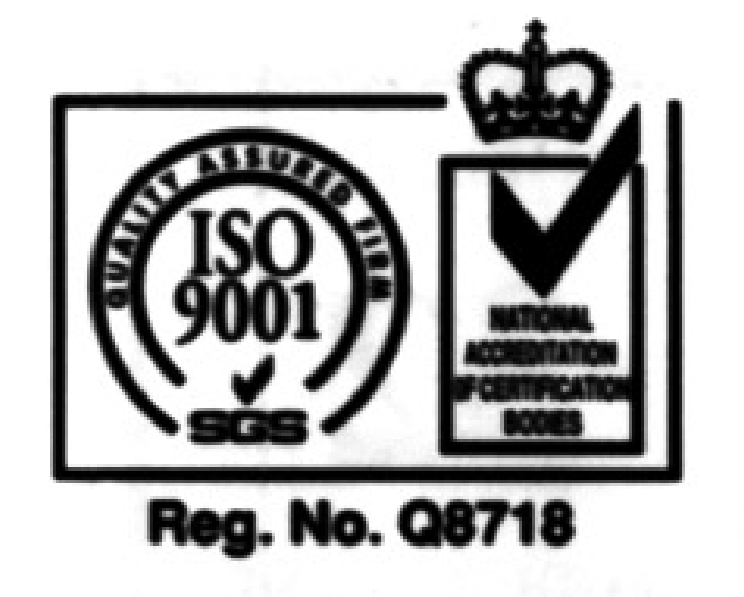

## **PLK Series**

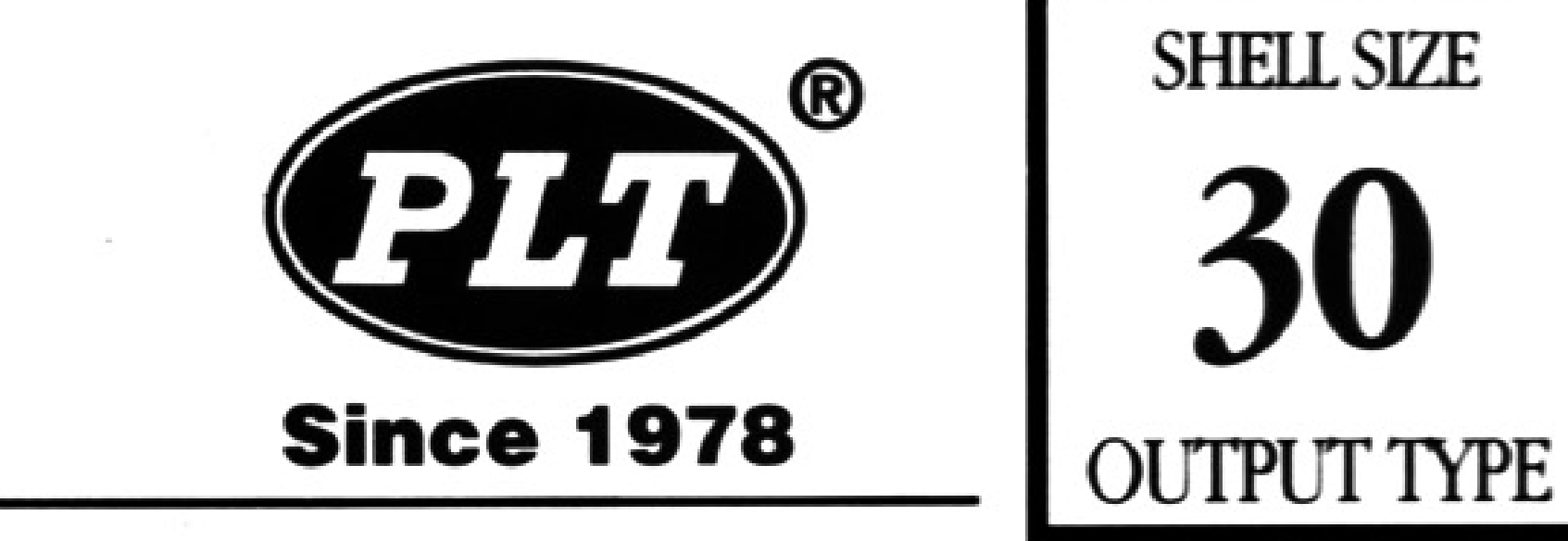

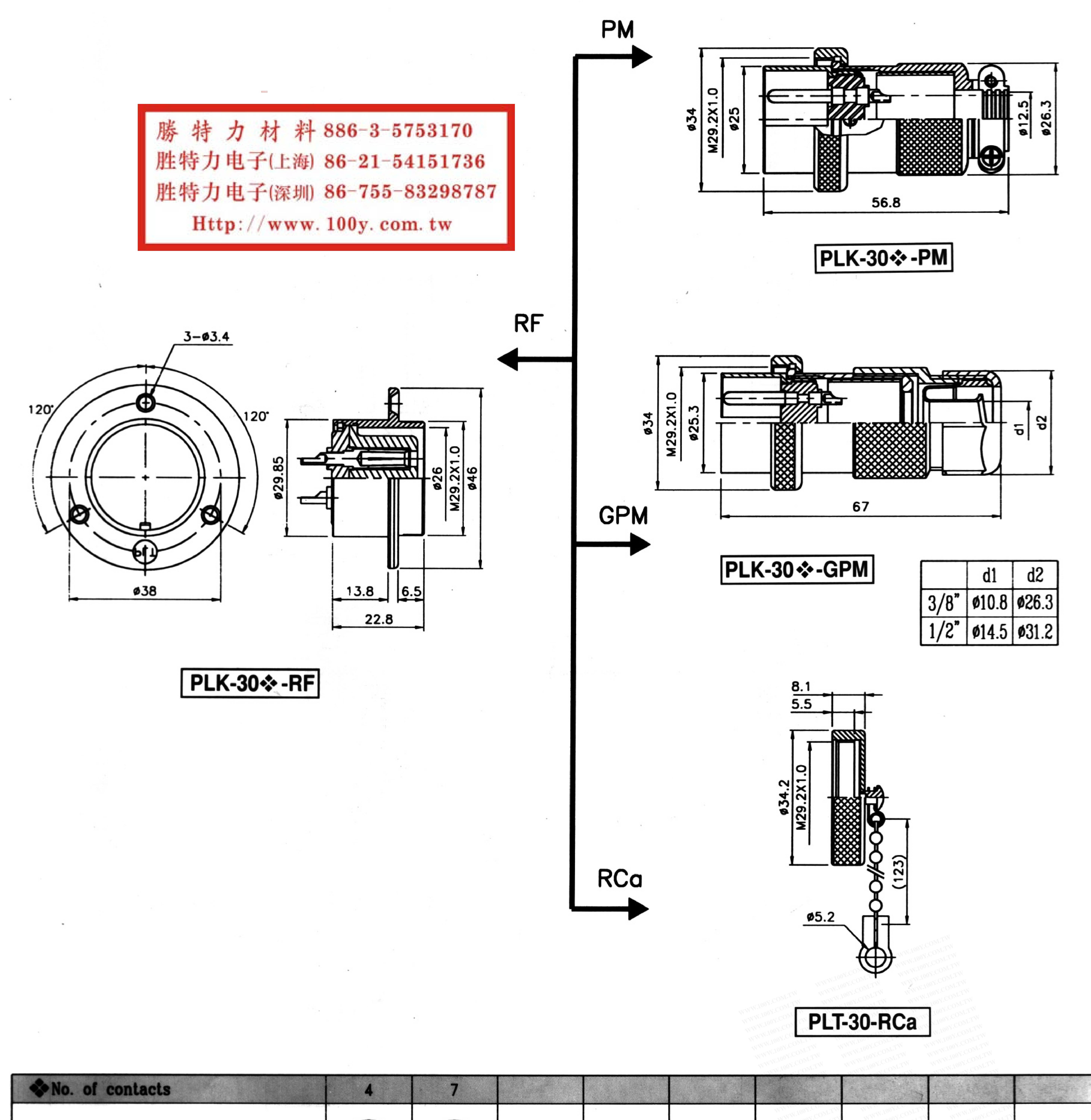

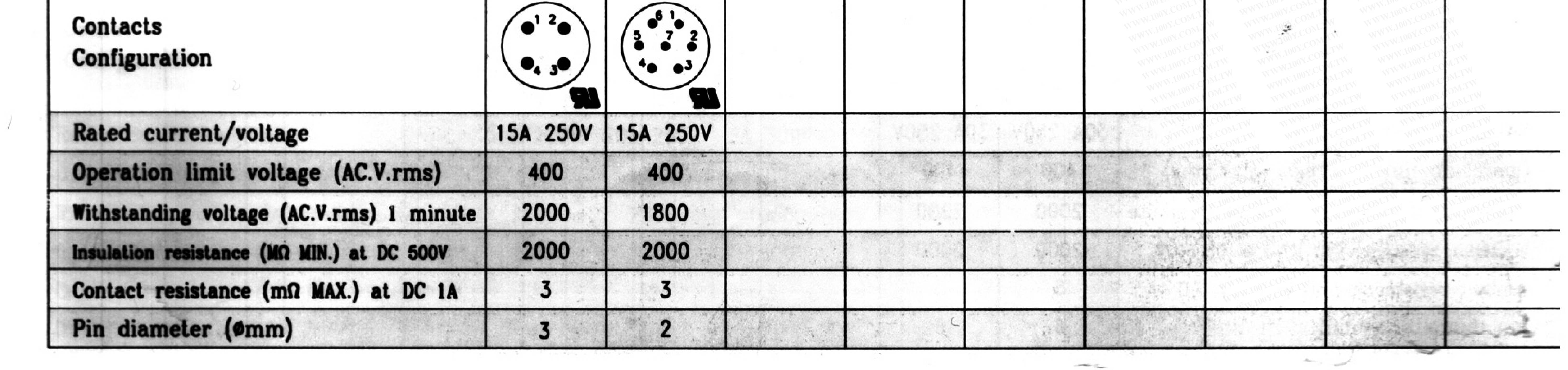

 $\sim 1000$   $M_{\odot}$  .